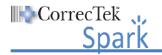

HSA/Supervisor Signature:

## declare I have viewed the lessons listed below as required by my employer for training purposes.

Date:

**NOTE:** Please place a mark in the box next to each lesson to indicate it has been viewed. When you are finished viewing all the required lessons, sign and date the list at the bottom and provide it and the lesson certificates (if required) to your HSA/Supervisor.

|                     | Lesson Name                                                                     |  |                                    | Notes |
|---------------------|---------------------------------------------------------------------------------|--|------------------------------------|-------|
|                     | Introduction to Electronic Learning                                             |  |                                    |       |
|                     | Introduction to the Spark Desktop                                               |  |                                    |       |
|                     | Documenting a New Note                                                          |  |                                    |       |
|                     | Generating New Items from the Desktop                                           |  | g New Items from the Desktop       |       |
|                     | Creating a New Prescription                                                     |  | -                                  |       |
|                     | Completing Daily Workflow Patients to be Seen featuring<br>Dental Graphic Chart |  |                                    |       |
|                     | Advanced Dental – Additional Information                                        |  | Dental – Additional Information    |       |
|                     | Dental Hygiene Appointments                                                     |  | giene Appointments                 |       |
|                     |                                                                                 |  | Completing Daily Workflow          |       |
|                     |                                                                                 |  | Tasks Due                          |       |
|                     |                                                                                 |  | Tasks Requiring Renewal            |       |
|                     |                                                                                 |  | Tasks Requiring Approval/Rejection |       |
|                     |                                                                                 |  | Lab Results for Review             |       |
|                     | System Column – Search Contacts                                                 |  |                                    |       |
|                     | Viewing the Patient Chart                                                       |  |                                    |       |
|                     | MAR – Accessing the MAR                                                         |  |                                    |       |
|                     | MAR – Administering a STAT Dose                                                 |  |                                    |       |
|                     | Viewing the Patient's Timeline                                                  |  |                                    |       |
|                     | System Column – Viewing the System Timeline                                     |  |                                    |       |
|                     | Importing Scanned Documents                                                     |  | Scanned Documents                  |       |
|                     | CorrecTek Spark – Changing the Password                                         |  | Spark – Changing the Password      |       |
|                     | CorrecTek Spark – Technical Support                                             |  | Spark – Technical Support          |       |
|                     | Provider Certification                                                          |  | ertification                       |       |
|                     | Optional Lessons                                                                |  |                                    |       |
| Employee Signature: |                                                                                 |  |                                    | Date: |